## Tableau sous-marin en béton

## **fiche créative n° 1966**

Degré de difficulté: Avancés

Durée de réalisation: 4 heures

Une peinture murale en béton comme un hublot sous-marin - la surface du motif est couverte de glacis froid, donnant l'impression que les poissons sont derrière une vitre. Apprenez ici comment cela fonctionne.

Mélangez environ 18 cuillères à soupe de béton créatif avec de l'eau pour obtenir un mélange crémeux. Pulvérisez les

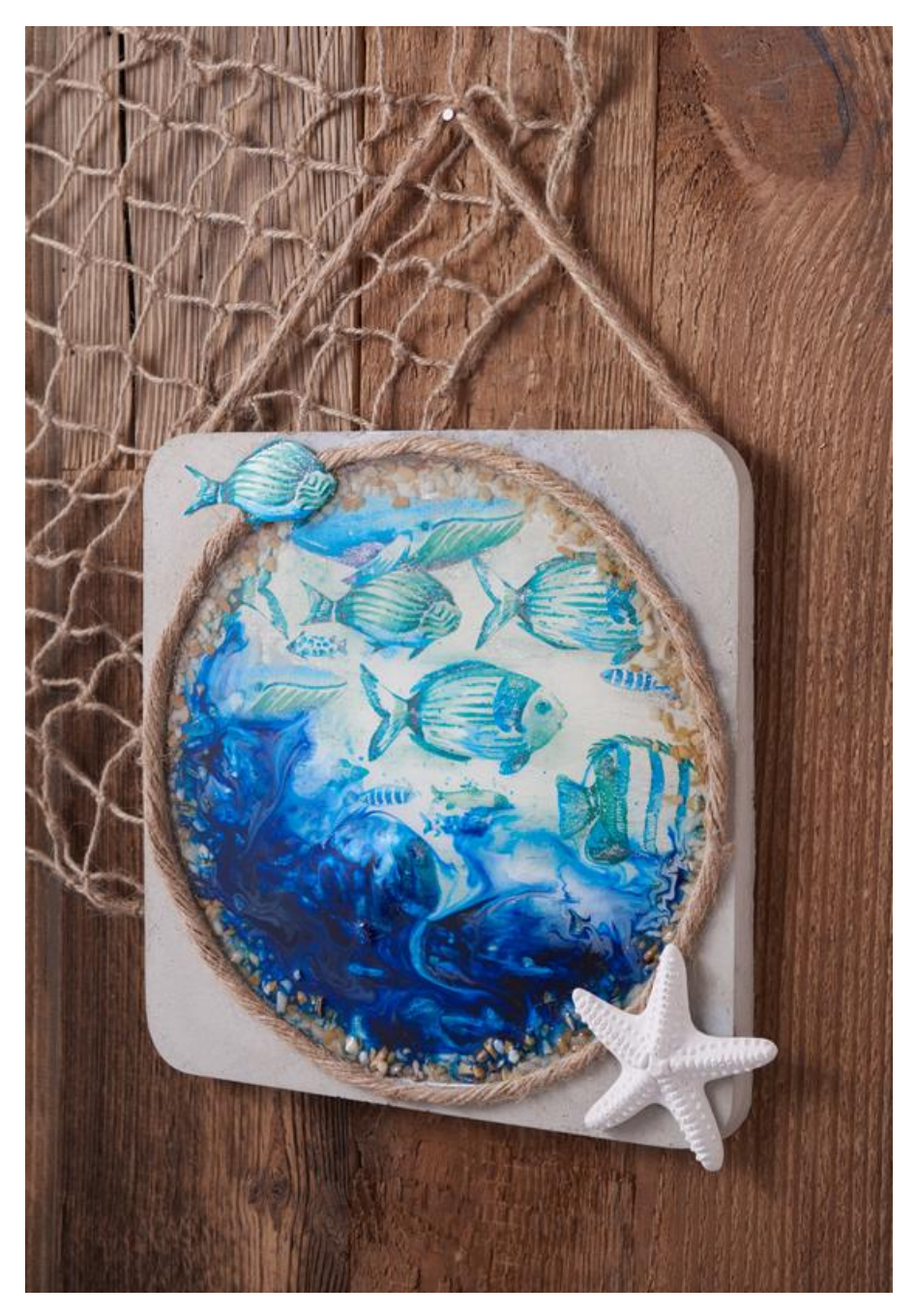

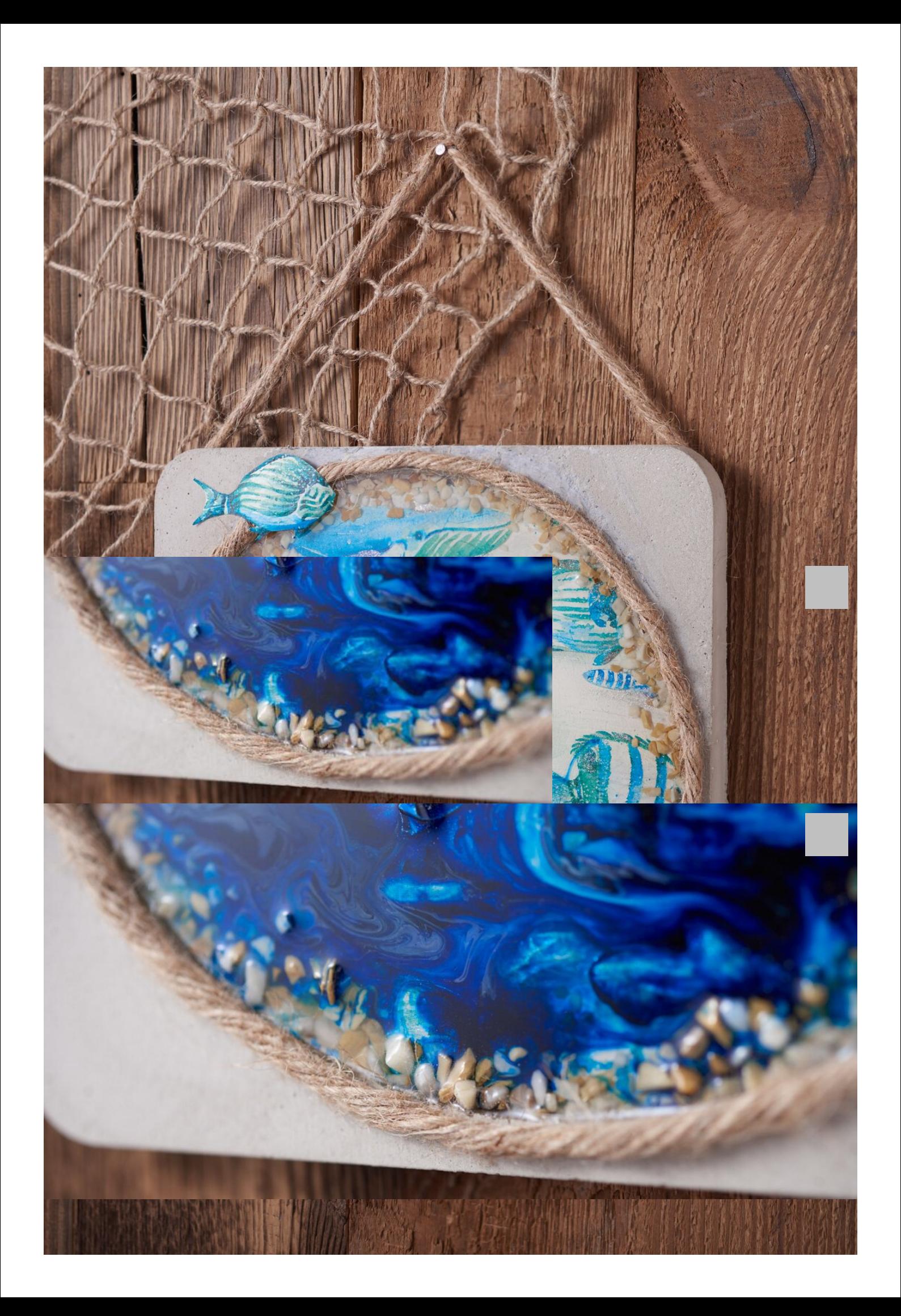

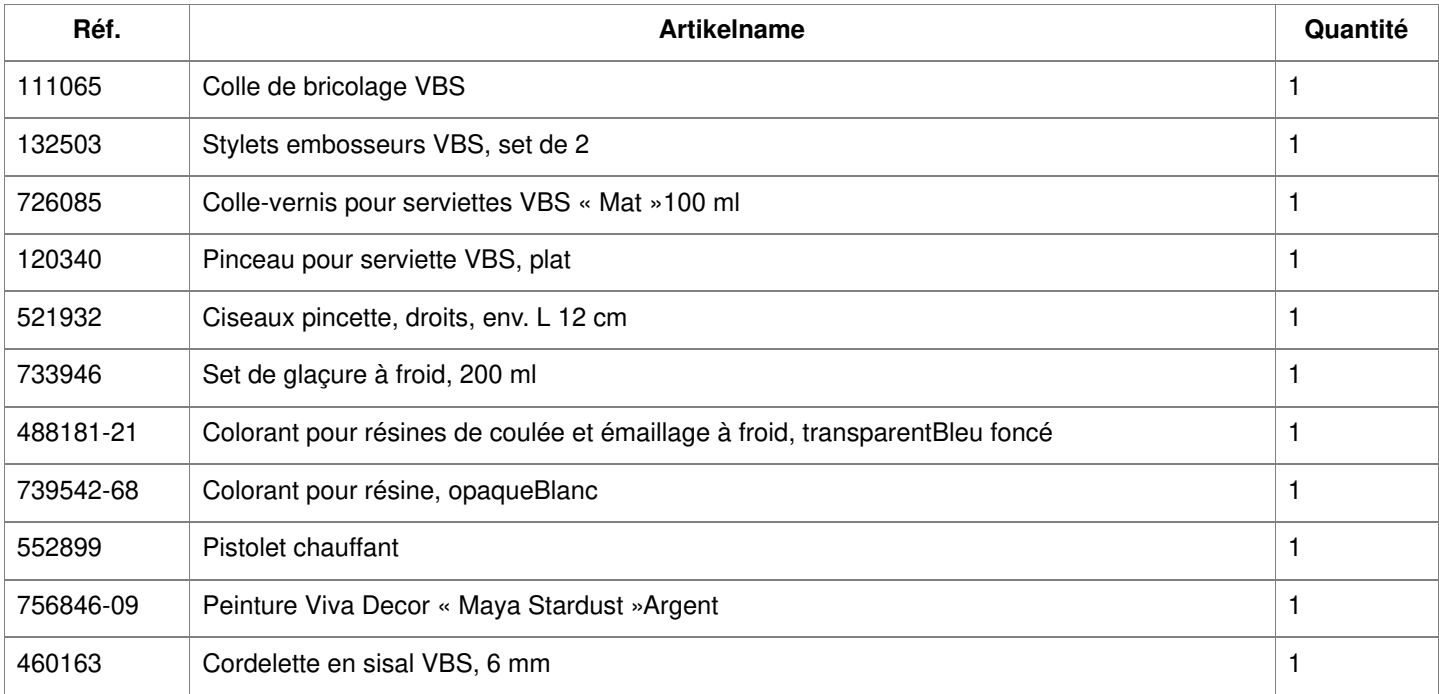